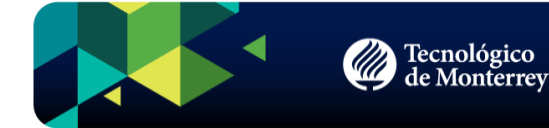

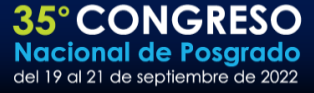

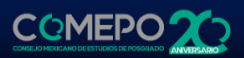

### EL CONSEJO MEXICANO DE ESTUDIOS DE POSGRADO Y EL TECNOLÓGICO DE **MONTERREY**

**CONVOCAN**

## 35º. CONGRESO NACIONAL

# DE POSGRADO Y A LA EXPO

### POSGRADO 2022

### "ENTORNOS COLABORATIVOS EN EL POSGRADO"

DEL 19 AL 21 DE SEPTIEMBRE DE 2022 SEDE: EGADE MONTERREY MONTERREY, NUEVO LEÓN.

CONSEJO MEXICANO DE ESTUDIOS DE POSGRADO, AC

[•] comunicacioncomepo@gmail.com

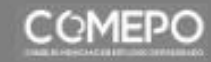

comepo.org.mx

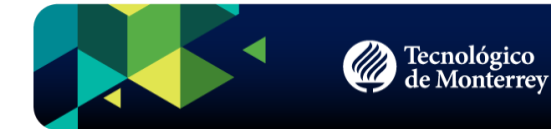

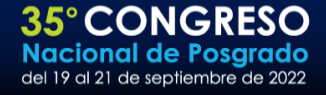

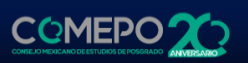

#### **Anexo 1. Plantilla Resumen Trabajos Libres**

#### **Título del trabajo no mayor a 200 caracteres, en Arial de 14 puntos negritas, centrado e interlineado sencillo, de nivel 1 y espaciado posterior de 18 puntos. No utilice sólo mayúsculas. Incluir el título en inglés y en español**

Autores Apellido Paterno, Apellido Materno, Nombre *Institución de adscripción de autores* Correo electrónico Tel: (+52) (Lada) de la Institución *Apellido Paterno, Apellido Materno, Nombre Institución de adscripción* Correo electrónico *Apellido Paterno, Apellido Materno, Nombre Institución de adscripción* Correo electrónico

#### **Resumen**

Arial 12, interlineado sencillo. No más de 500 palabras. justificado a la izquierda

#### **Palabras-clave (keywords):** *entre 4 y 5 (en español e inglés)*

Considerar los siguientes apartados: **Introducción Objetivos Metodología del trabajo** Agregar aspectos como originalidad, valor e implicaciones prácticas **Resultados Conclusiones Referencias**

Las referencias bibliográficas deberán agregarse en una hoja posterior al resumen, siguiendo el formato APA.

En caso de querer incluir mapas, fotografías, gráficas, tablas o imágenes, podrá hacerse como Anexos, dentro del mismo documento y con baja resolución.

#### **Por favor no edite encabezado y pie de página ni modifique los márgenes.**

CONSEJO MEXICANO DE ESTUDIOS DE POSGRADO, AC

comunicacioncomepo@gmail.com

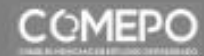

Comepo.org.mx

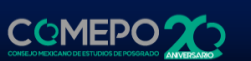

#### **Anexo 2. Plantilla Trabajos Libres In Extenso**

**35°CONGRESO** 

**Nacional de Posgrado** del 19 al 21 de septiembre de 2022

#### **Título del trabajo no mayor a 200 caracteres, en Arial de 14 puntos negritas, centrado e interlineado sencillo, de nivel 1 y espaciado posterior de 18 puntos. No utilice sólo mayúsculas. Incluir el título en inglés y en español**

Autores Apellido Paterno, Apellido Materno, Nombre *Institución de adscripción del autor* Correo electrónico Tel: (+52) (Lada) de la Institución *Apellido Paterno, Apellido Materno, Nombre Institución de adscripción* Correo electrónico *Apellido Paterno, Apellido Materno, Nombre Institución de adscripción* Correo electrónico

#### **Resumen**

Arial 12, interlineado sencillo. No más de 500 palabras. justificado a la izquierda

**Palabras-clave (keywords):** *entre 4 y 5 (en español e inglés)*

Tecnológico<br>de Monterrey

#### **Trabajo In Extenso**

Arial 12, interlineado 1.5 (espacio y medio). Extensión máxima de 4,000 palabras.

**Subtítulos** en Arial 12, negritas.

Considerar los siguientes apartados:

**Introducción Objetivos Metodología del trabajo o Descripción de la innovación y Método/enfoque de la intervención** Agregar aspectos como originalidad, valor e implicaciones prácticas **Resultados Recomendaciones o Conclusiones Referencias**

CONSEJO MEXICANO DE ESTUDIOS DE POSGRADO, AC

comunicacioncomepo@gmail.com

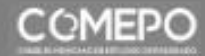

Comepo.org.mx

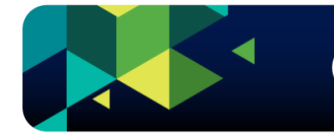

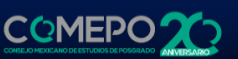

#### **Anexos**

Las referencias bibliográficas deberán agregarse en una hoja posterior al resumen, siguiendo el formato APA. Recuerde que las referencias son contabilizadas para la extensión máxima de 4000 palabras para las ponencias.

En caso de querer incluir mapas, fotografías, gráficas, tablas o imágenes, podrá hacerse como Anexos, dentro del mismo documento y con baja resolución.

#### **Notas**

Las notas deben ir numeradas, en Arial 10, interlineado sencillo, y deberán incluirse al final. Las notas son contabilizadas para la extensión máxima de 4000 palabras.

#### **Tablas y figuras**

Las tablas, figuras e imágenes deben estar claramente referenciadas en el texto. El pie de tabla o figura debe ir numerado, en Arial 10, interlineado sencillo. Las tablas y figuras son contabilizadas para la extensión máxima de 4000 palabras.

**Por favor no edite encabezado y pie de página ni modifique los márgenes.**

CONSEJO MEXICANO DE ESTUDIOS DE POSGRADO, AC

comunicacioncomepo@gmail.com

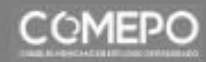

comepo.org.mx